#### УТВЕРЖДАЮ

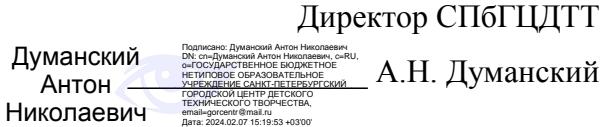

### **РАБОЧАЯ ПРОГРАММА**

к дополнительной общеобразовательной общеразвивающей программе

# **«ЛАБОРАТОРИЯ КОМПЬЮТЕРНОЙ ГРАФИКИ»**

## **2023-2024 учебный год**

Год обучения 1

Группа № 1

Никитина Татьяна Валентиновна, педагог дополнительного образования СПбГЦДТТ

#### **Пояснительная записка**

Программа «Лаборатория компьютерной графики» реализуется в рамках деятельности отдела компьютерных технологий. Обучение компьютерному дизайну проводится в программе CorelDraw, помимо этого содержание программы включает в себя обучение основам работы в графическом редакторе Adobe Photoshop.

**Цель первого года обучения -** создание условий для личностного самоопределения и самореализации детей путем формирования навыков выполнения творческих работ высокого художественно-эстетического уровня средствами компьютерной графики; создание условий для профессиональной ориентации детей.

## **Задачи первого года обучения:**

#### **Образовательные:**

- Формирование основ знаний по компьютерным технологиям;
- Формирование опыта проектной, конструкторской и технологической творческой деятельности;
- Создание творческих эскизов для применения на занятиях компьютерной графикой;
- Получение реального опыта работы с актуальными задачами;
- Сферы применения графического дизайна;
- Освоение пакета программ для дизайна и проектирования: Corel Draw X7, Adobe Photoshop;

#### **Развивающие:**

- Развитие способности работать в команде;
- Развитие художественно-эстетического вкуса;
- Развитие творческих способностей;
- Развитие критического мышления;
- Развитие фантазии, изобретательности детей;
- Развитие логического мышления;
- Развитие познавательной активности и способности к самообразованию;

#### **Воспитательные:**

- Выработка негативного отношения к агрессивным играм;
- Приобщение к совместной деятельности, умение распределять работу, создавая общий проект;
- Развитие целеустремлённости, способности добиваться результата;
- Поддержание интереса к нахождению собственных подходов и самостоятельности в выполнении поставленных задач.

### **Содержание программы первого года обучения**

#### **1. Вводное занятие**

Техника безопасности при работе на ПК. Знакомство с обучающимися. Цели и задачи изобразительного творчества.

#### **2. Вводный курс**

*Теоретическая часть*

Понятие дизайна. Цели курса. Дизайн и области его применения. Влияние дизайна на восприятие.

#### *Практическая часть*

Знакомство со средой графического редактора Corel Draw.

#### **3. Композиция**

#### *Теоретическая часть*

Средства композиции. Статика и динамика в композиции. Композиционный центр. Равновесие в композиции. Подчинение, соподчинения.

Интерфейс. Строка функций меню. Панель инструментов. Палитры. Режимы отображения. Способы изменения масштаба просмотра. Быстрое перемещение по изображению.

#### *Практическая часть*

Настройка рабочего пространства. Отмена действий в графическом редакторе Corel Draw. Подробное изучение различных палитр графического редактора Corel Draw и их свойства Трансформация объектов. Искажение, перспектива. Изменение размеров, отражение. Составление композиции из примитивов с использованием слоев.

#### **4. Динамика в композиции**

#### *Теоретическая часть*

Средства создания динамики в композиции. Линия, пятно, ритм. Цвет в динамике. Симметричная и ассиметричная композиция. Оптические иллюзии. Невозможные фигуры. Особенности зрительного восприятия.

#### *Практическая часть*

Выбор основного и фонового цвета. Инструмент заливка. Виды заливок. Создание композиции с использованием линии и пятна. Пространственный объем. Экспорт изображения CorelDraw. Работа с изображением.

#### **5. Рисунок**

#### *Теоретическая часть*

Пейзаж. Работа с перспективой. Воздушная и тональная перспектива. Средства создания перспективы. Композиционные решения в изобразительном искусстве. Кривые линии. B-spline. Понятие градиент. Инструмент прозрачность. Цветовой круг. Основные и дополнительные цвета. Орнаменты, текстуры.

Знакомство с программой Adobe Photoshop. Панель инструментов Ps. Алгоритм работы с растровым изображением. Слои. Художественные кисти.

#### *Практическая часть*

Создание сложных заливок объектов. Заливка по форме. Практика: пейзаж с горизонтальной композицией. Создание зарисовок. Составление композиции из объектов с применением свободной формы, кривых Безье. Экспорт изображения в формате PNG в Adobe Photoshop. Коллективная работа. Подготовка стенгазеты на Новый год.

#### **6. Инструмент текст**

#### *Теоретическая часть*

Создание и общие свойства текста. Оформление абзацев текста. Текстовые палитры. Леттеринг. Понятие кернинга. Художественный текст. Инструмент Extrude.

#### *Практическая часть*

Ввод и оформление текста в документе. Использование направляющих для размещения текста. Применение эффектов к тексту. Создание и применение стилей абзаца. Добавление абзаца текста из комментария. Добавление вертикального текста. Трансформация текстового слоя. Художественный текст. Преобразование текста в кривые.

#### **7. Городской конкурс компьютерной графики «Цифровое перо».**

*Теоретическая часть*

Знакомство с положением конкурса компьютерной графики «Цифровое перо». Обсуждение конкурсных тем. Лекция и просмотр работ участников прошлых лет. Основы полиграфии, изучение типографского дела. Правила создания и оформления обложки.

#### *Практическая часть*

Использование слоев (создание, перемещение, копирование, сведение слоев). Изменение порядка следования слоев. Изменение непрозрачности слоя. Создание дубликата слоя и изменения наложения. Создание изображения и разметки для печати. Компоновка векторного и растрового изображения.

#### **8. Экскурсия**

#### *Теоретическая часть*

Знакомство с историей метро, брендинг и корпоративная культура. Изучение цветовых схем и принципа оформления Метрополитена Санкт-Петербурга.

#### *Практическая часть*

Экскурсия в музей Метро. Анализ дизайна транспортных систем. Проведение исследования с использованием примеров транспорта иностранных государств. Создание собственного проекта оформления подвижного состава и брендбука транспортной системы.

#### **9. Портфолио**

*Теоретическая часть*

Понятие портфолио. Состав портфолио. Знакомство с портфолио известных дизайнеров. Правила составления портфолио.

#### *Практическая часть*

Просмотр выполненных работ. Проектная деятельность. Классификация работ, составление разделов портфолио. Создание PDF документа и размещение работ по категориям. Оформление портфолио.

#### **10. Фирменный стиль**

*Теоретическая часть*

Понятие фирменного стиля. Компоненты фирменного стиля. Знакомство с фирменным стилем традиционных и современных компаний. Региональные сходства и различия в фирменном стиле.

*Практическая часть*

Выступление с презентацией-исследованием по фирменному стилю выбранной компании. Создание виртуальной компании и создание фирменного стиля в соответствии с видом деятельности компании. Анализ получившегося результата.

#### **11. Повторение пройденного материала.**

Итоговый контроль по оценке качества усвоения знаний 1 года обучения*.* Обзор пройденного материала. Выполнение заданий по пройденному теоретическому и практическому материалу. Анализ выполненных работ.

#### **12. Технология проектирования в дизайне.**

Составление технического задания. Цветоведение. Макет в дизайне. Композиция в проектировании. Выполнение практической работы. Составление сопроводительной документации. Защита проекта.

#### **13. Творческие проекты.**

Выполнение творческого проекта на свободную тему. Оформление работы. Защита проекта.

#### **14. Итоговое занятие.**

Итоговый контроль. Основные выводы. Цели и содержание курса следующего года обучения.

### **Планируемые результаты 1-го года обучения**

#### **К концу первого года обучения учащиеся:**

#### **будут ЗНАТЬ:**

- правила поведения в компьютерном классе;
- основные сферы применения компьютеров;
- назначение основных устройств компьютера;
- правила работы за компьютером;

#### **будут УМЕТЬ:**

- работать с инструментами пакетов компьютерной графики;
- создавать творческие работы, используя компьютерные технологии;
- применять полученных знаний в компьютерных технологиях;
- проводить анализ при решении логических задач;
- использовать клавиатуру и мышь при работе с прикладными программами;
- управлять объектами на экране монитора;
- создавать простейшие рисунки с помощью инструментов.

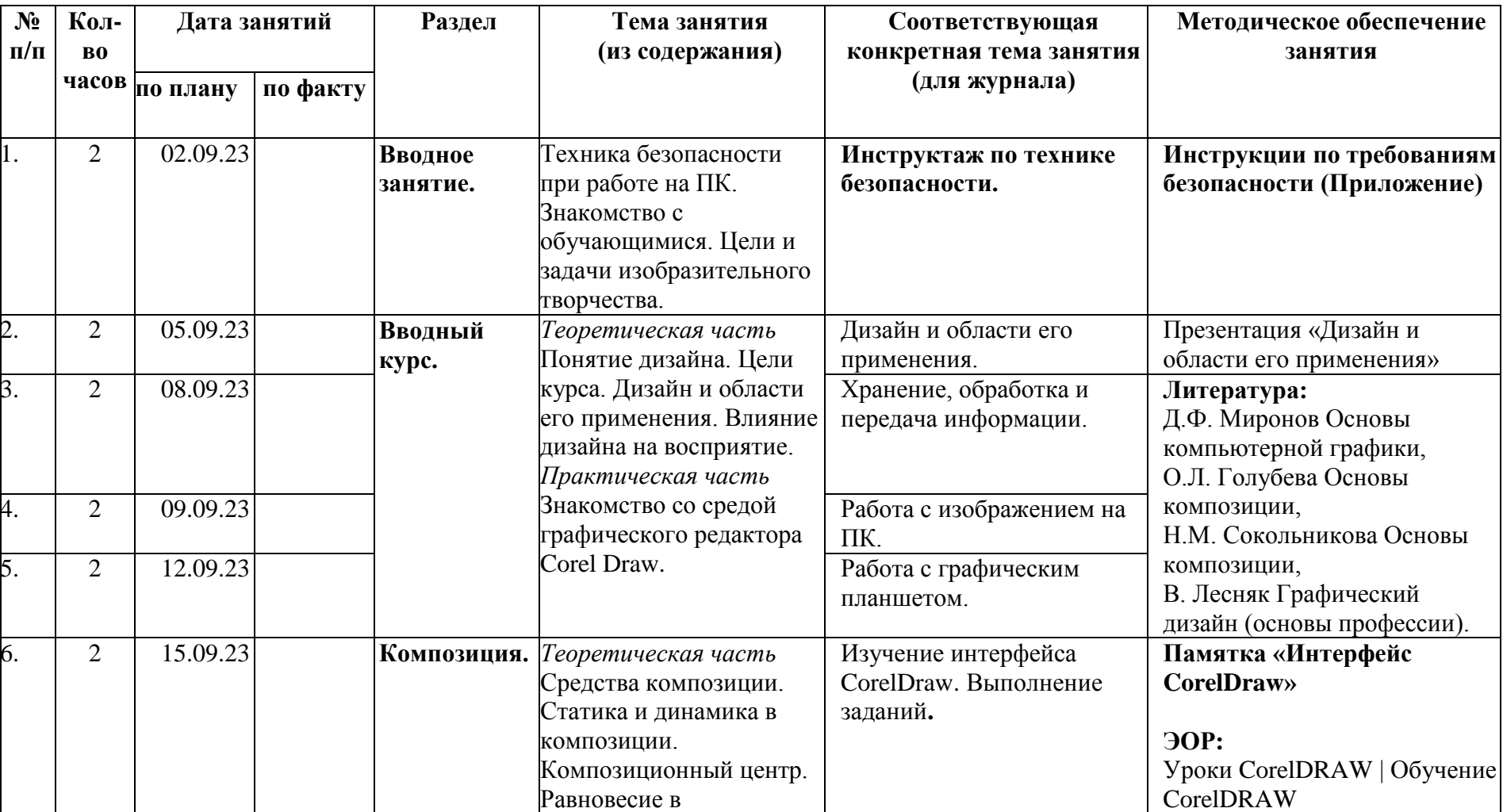

# **Календарно – тематическое планирование первого года обучения**

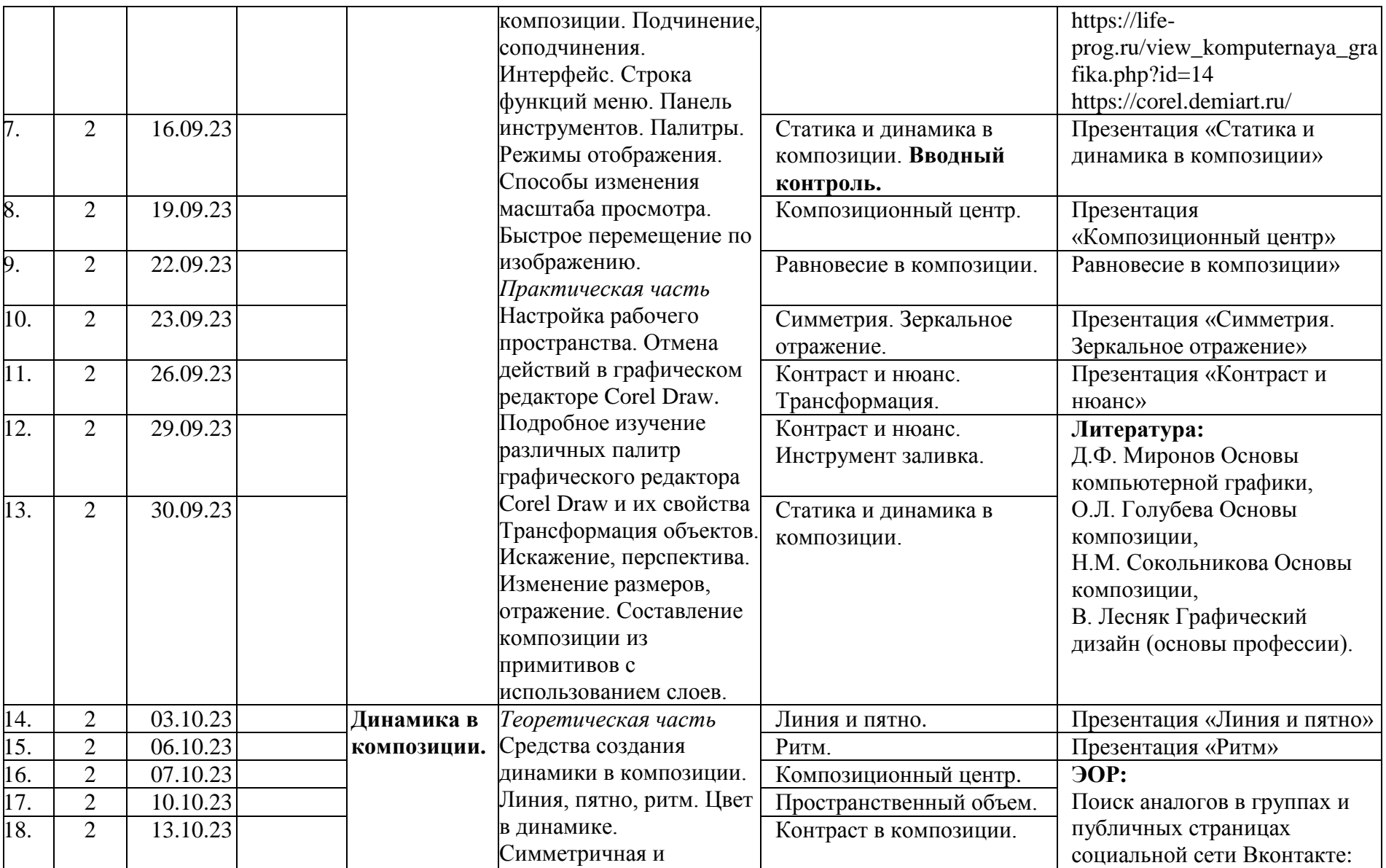

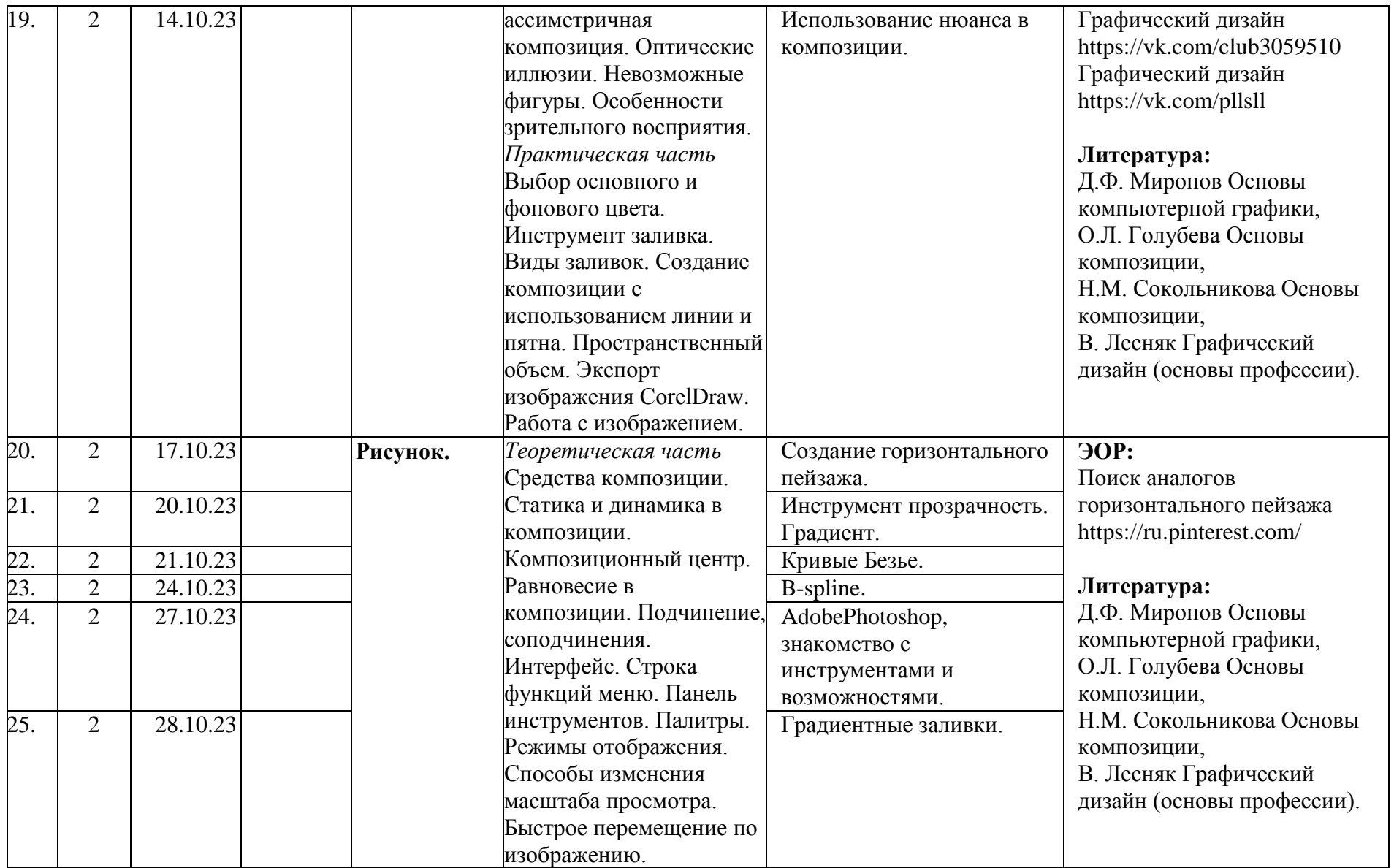

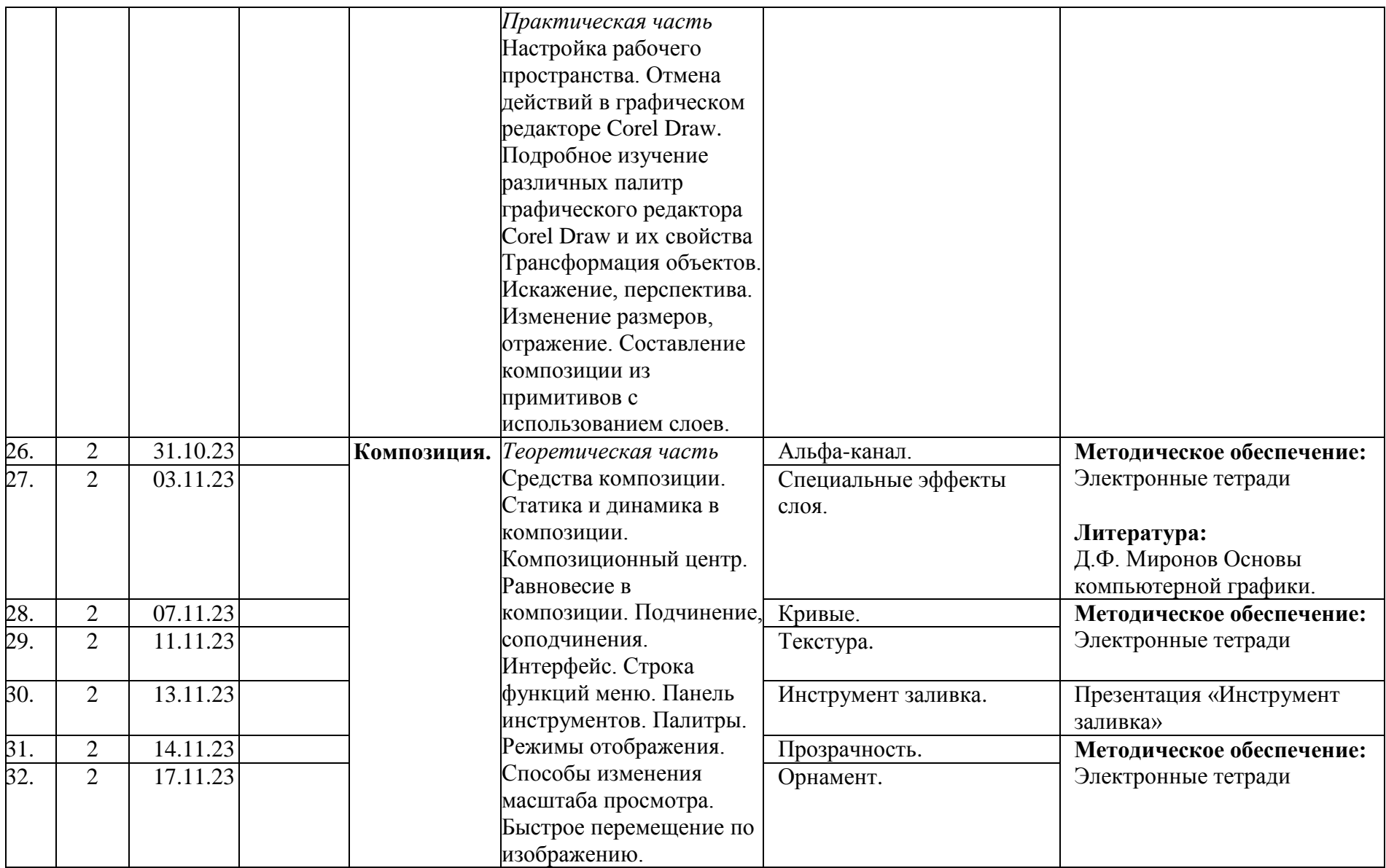

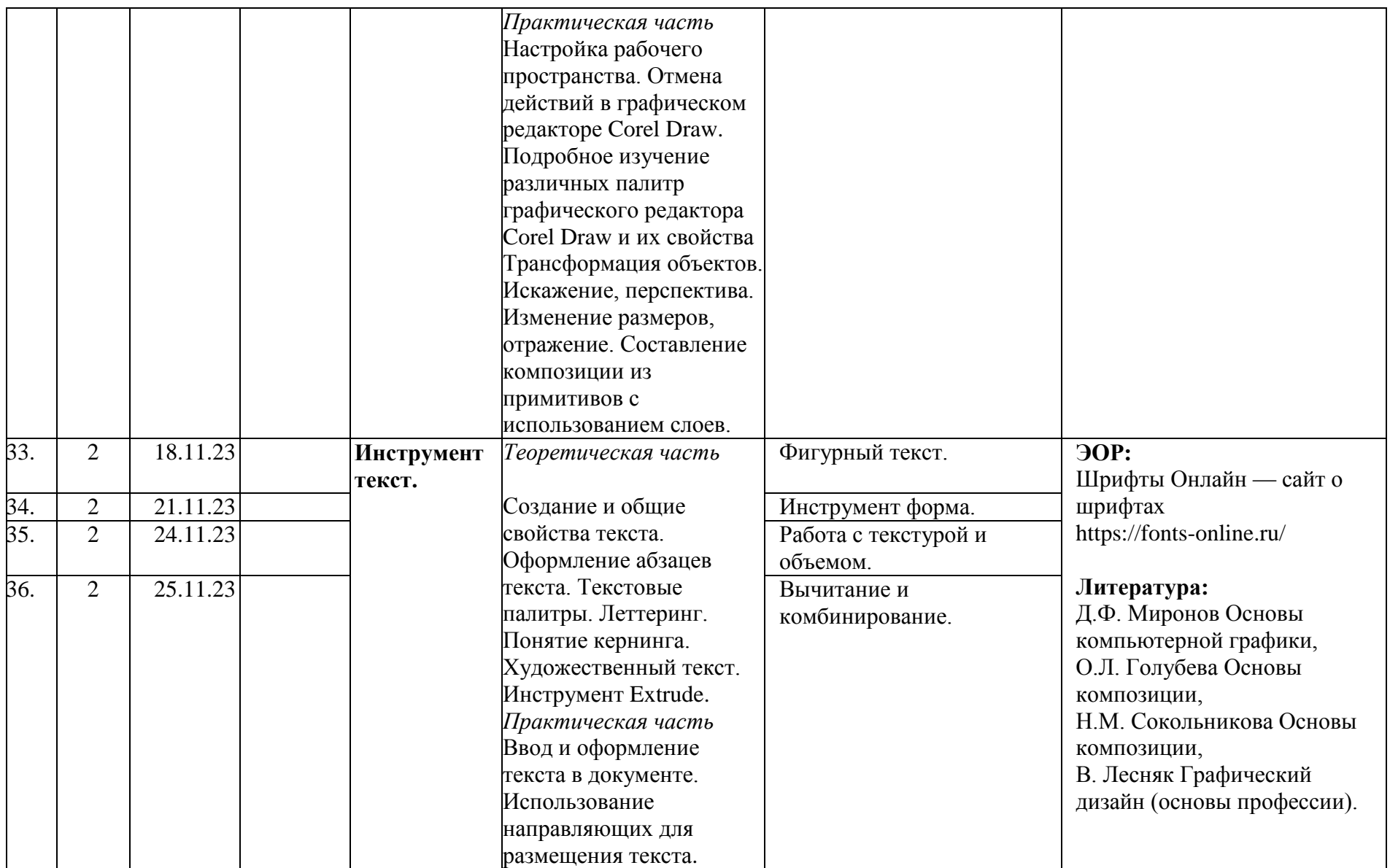

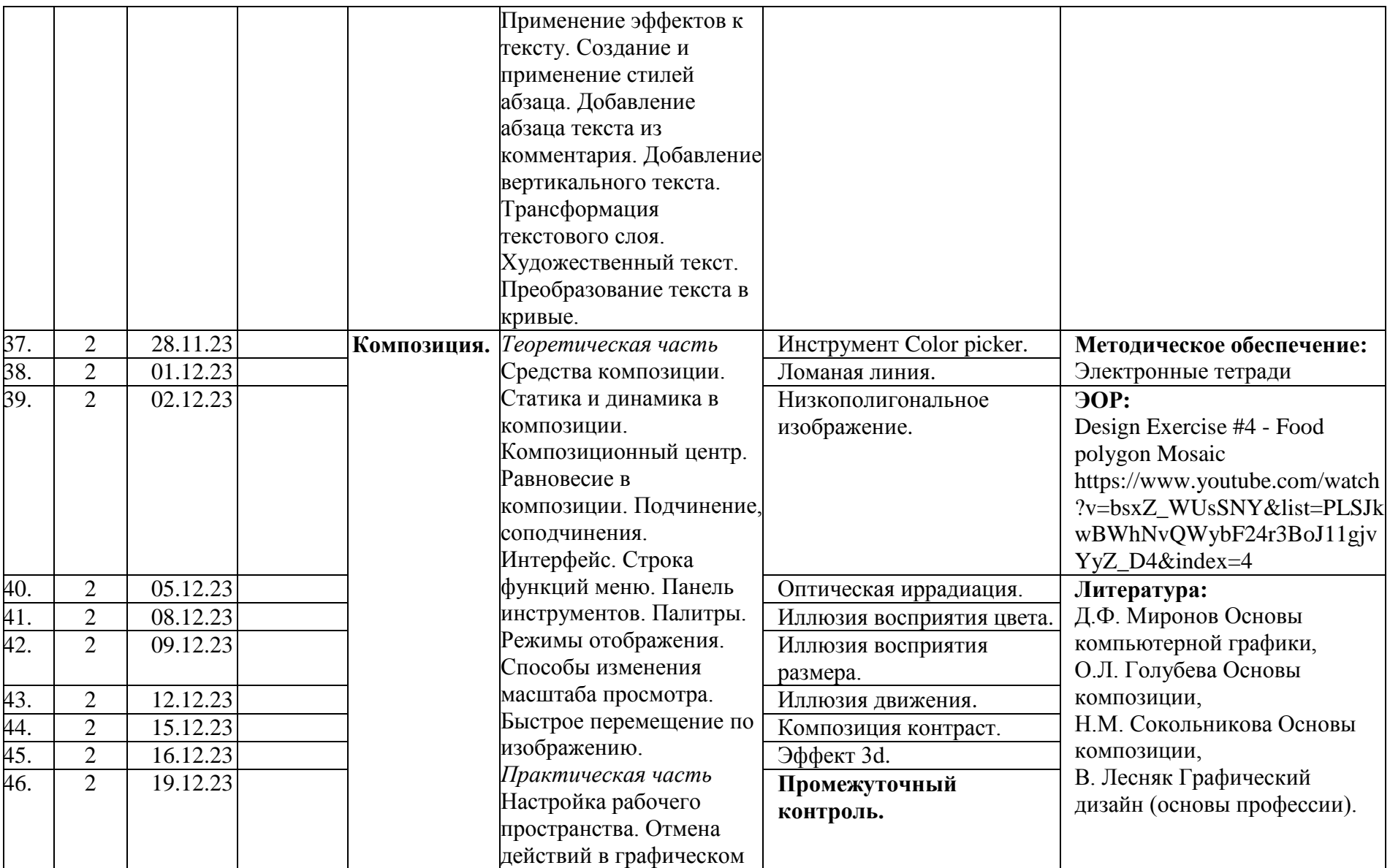

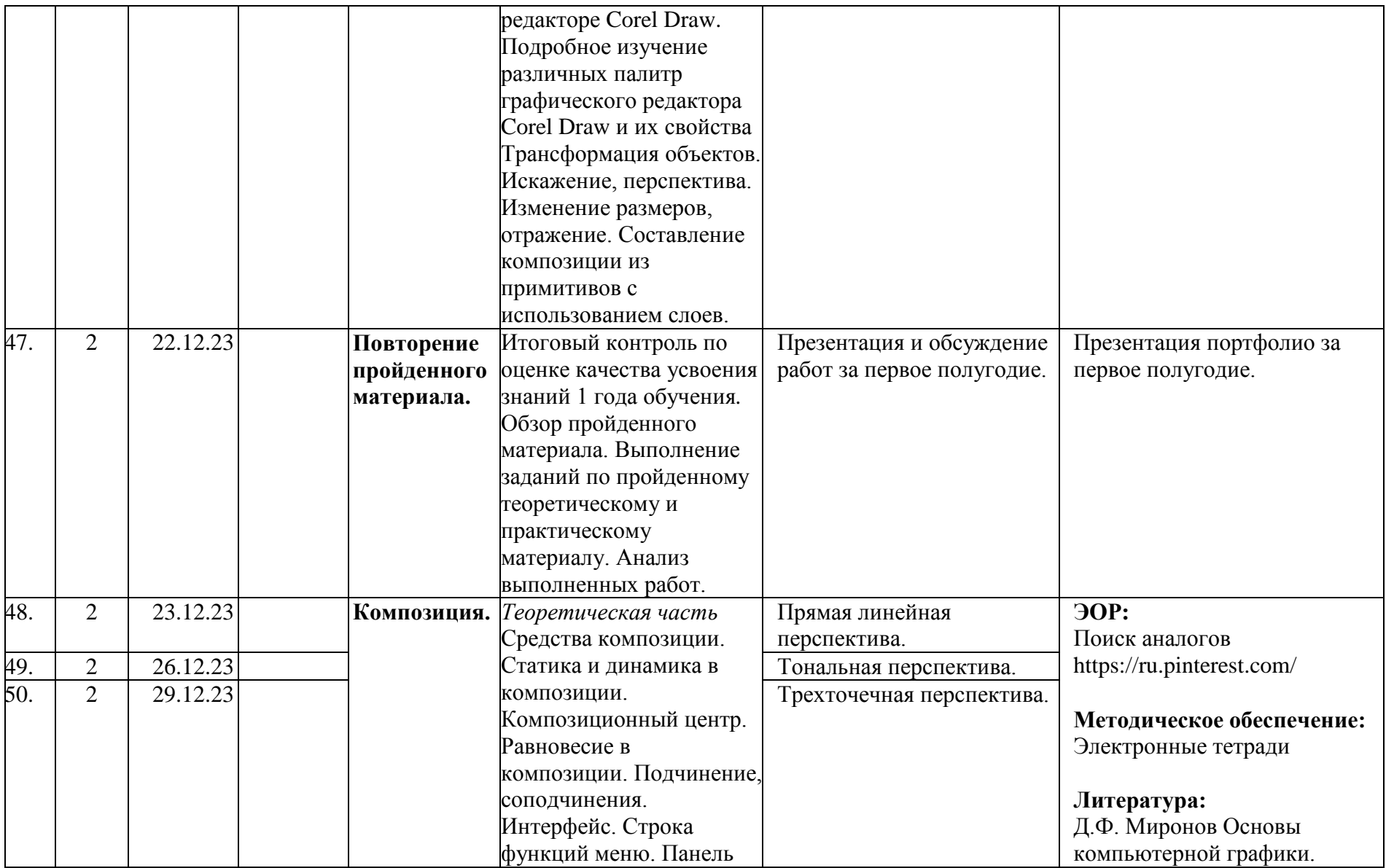

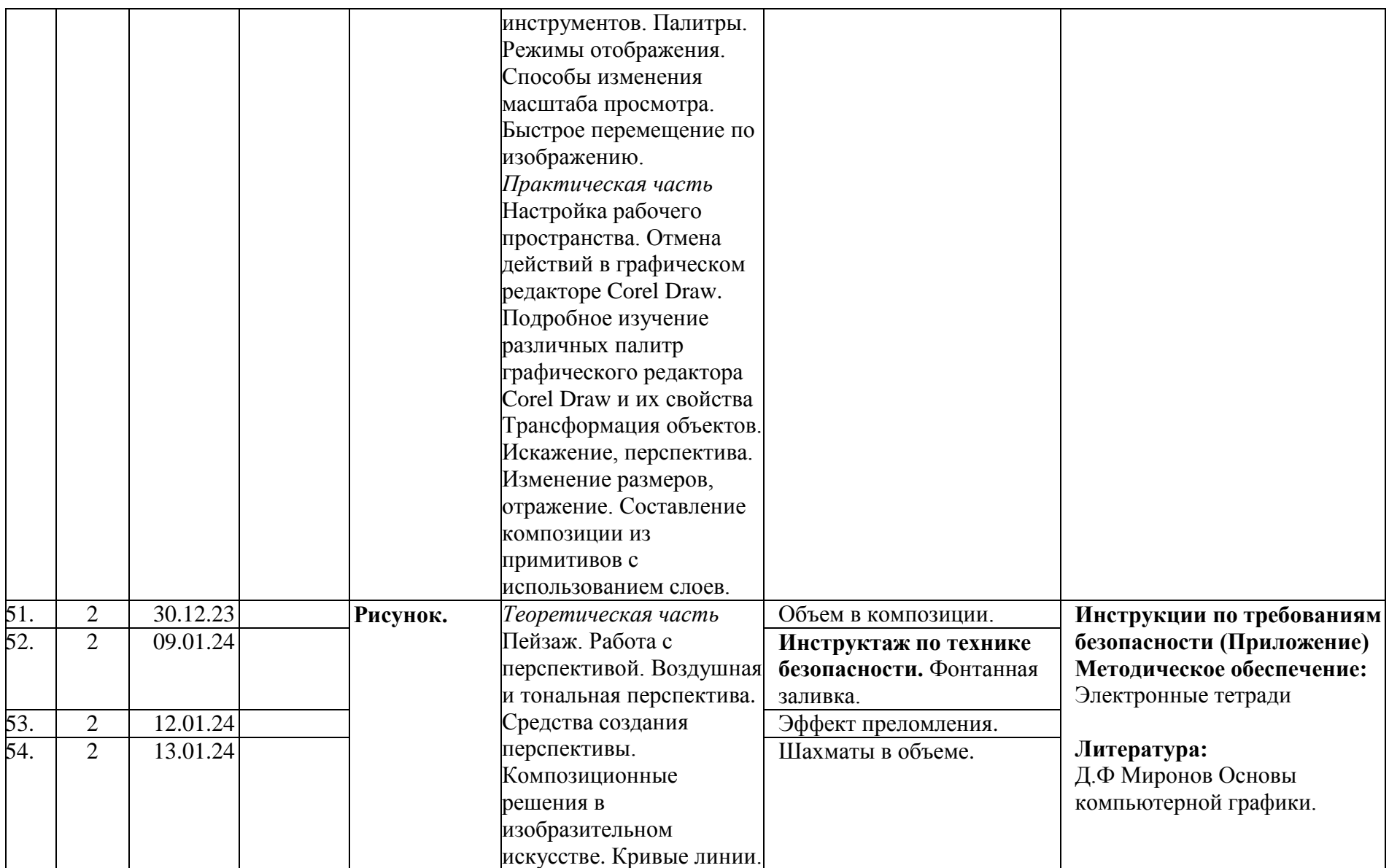

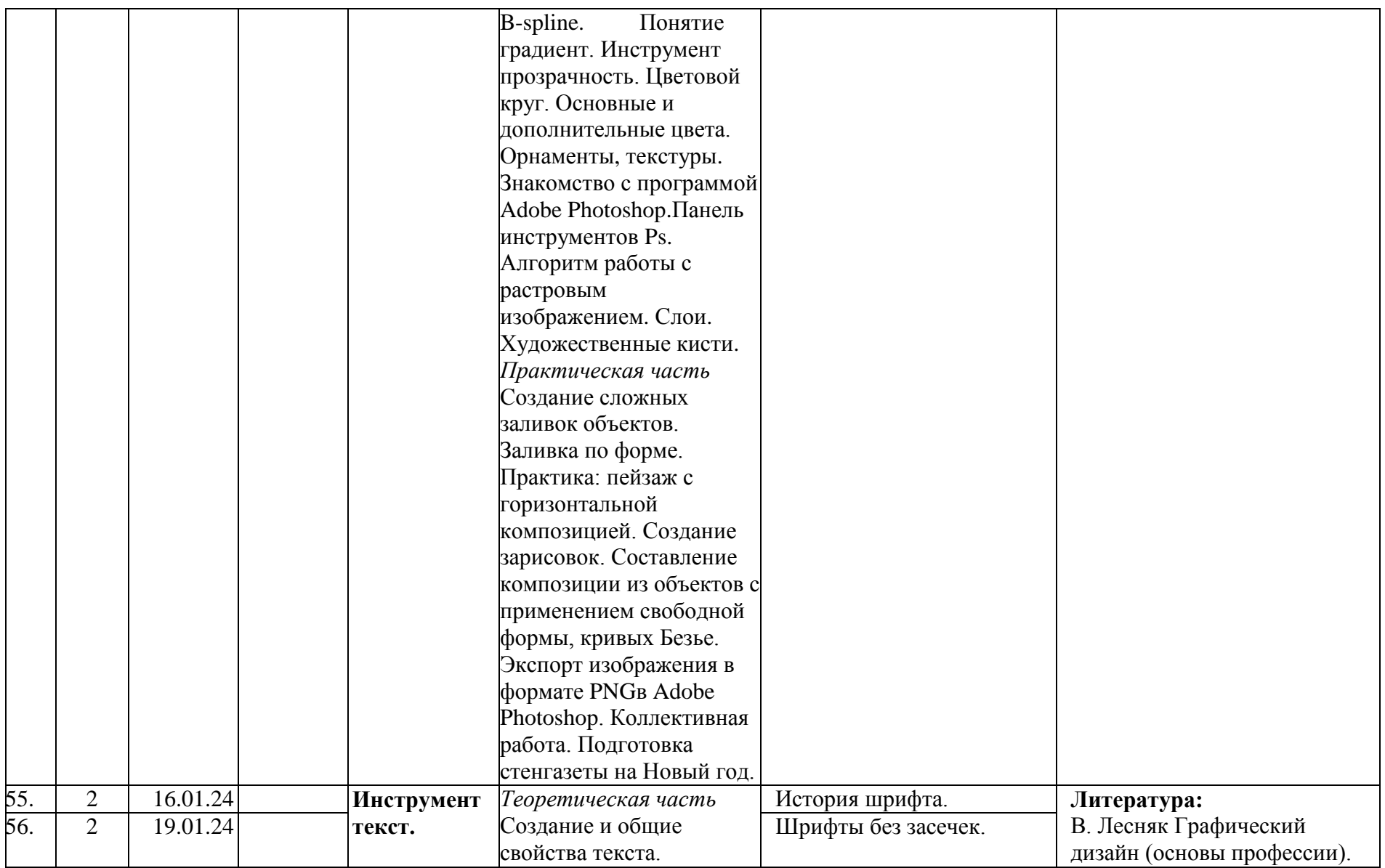

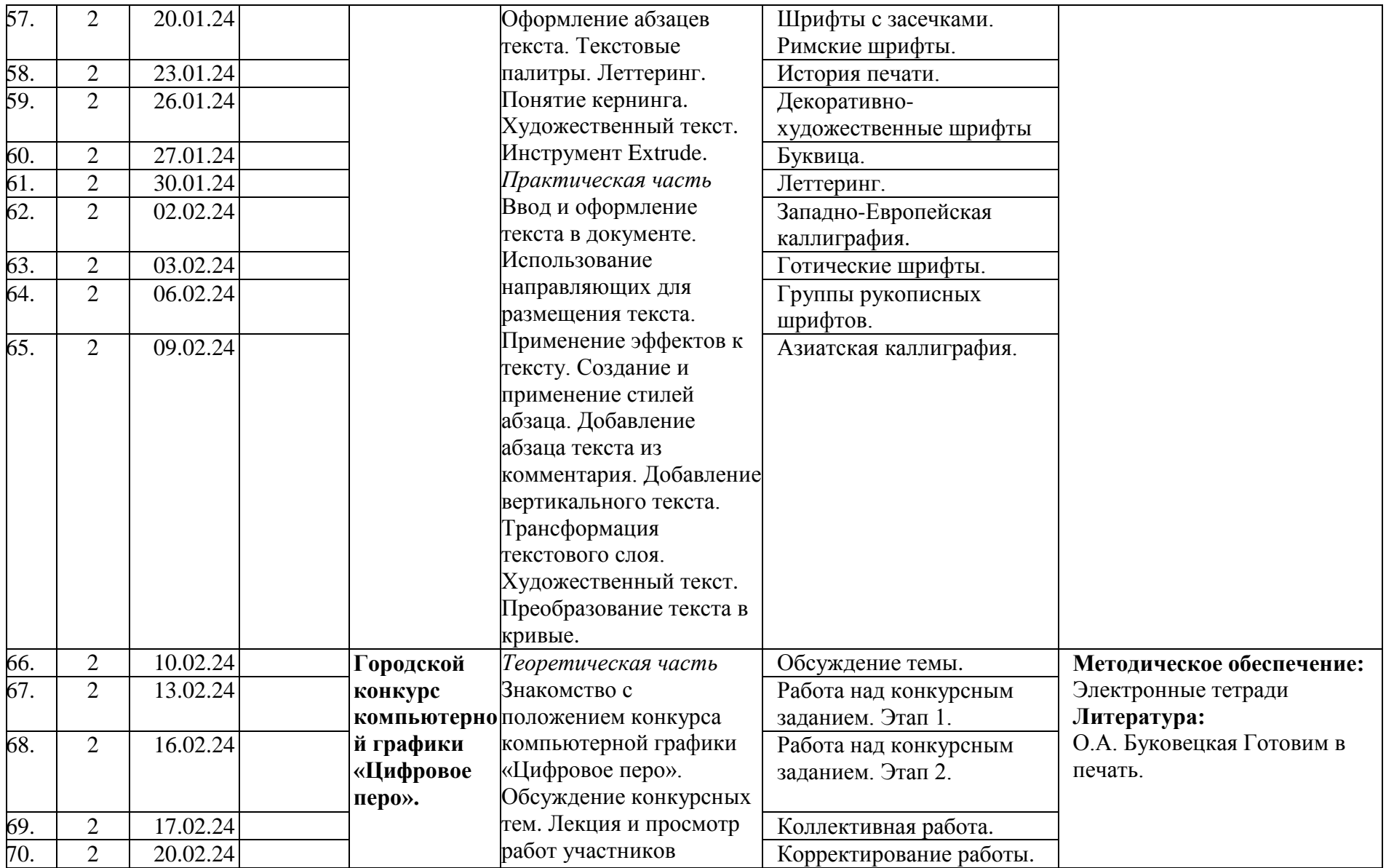

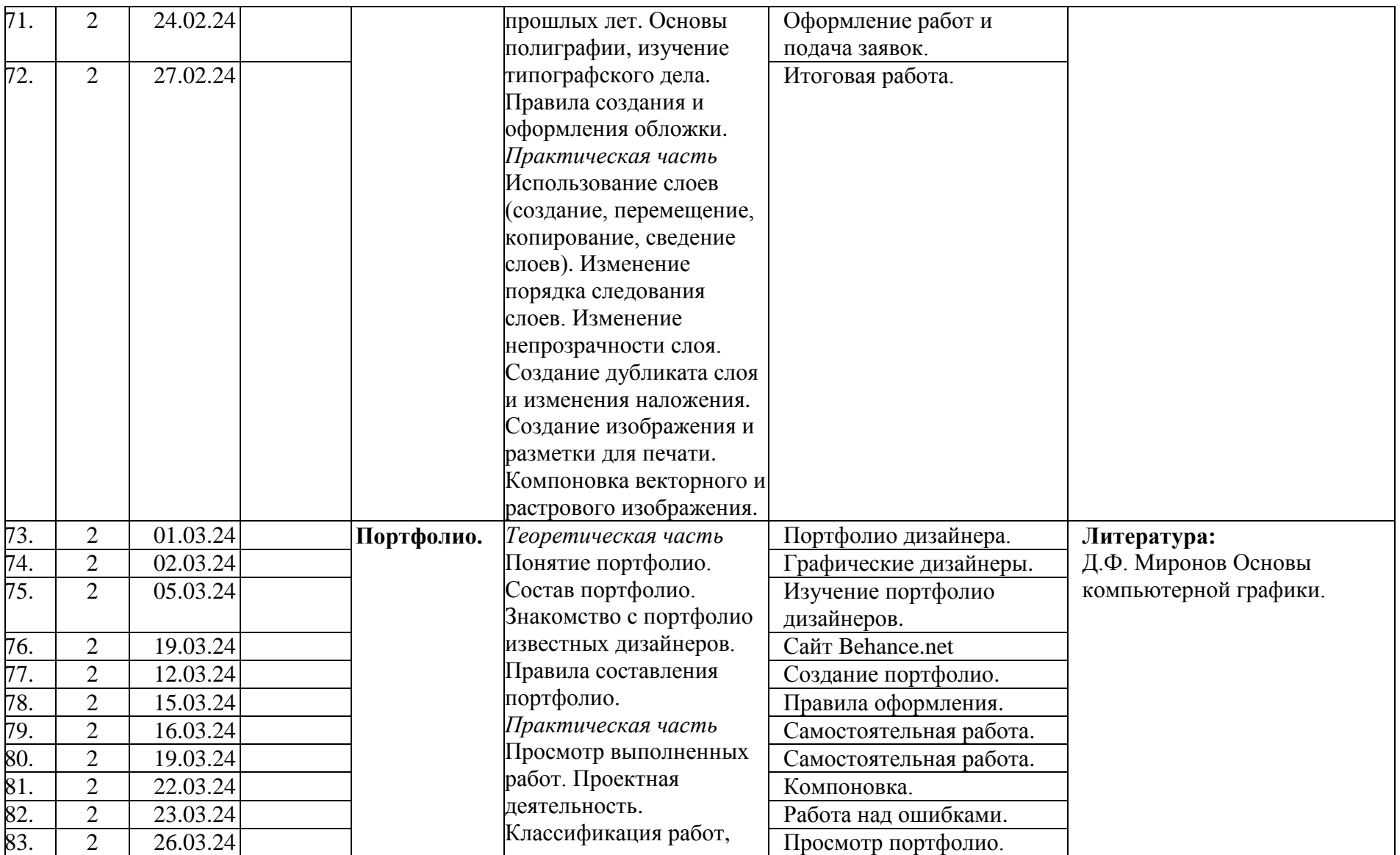

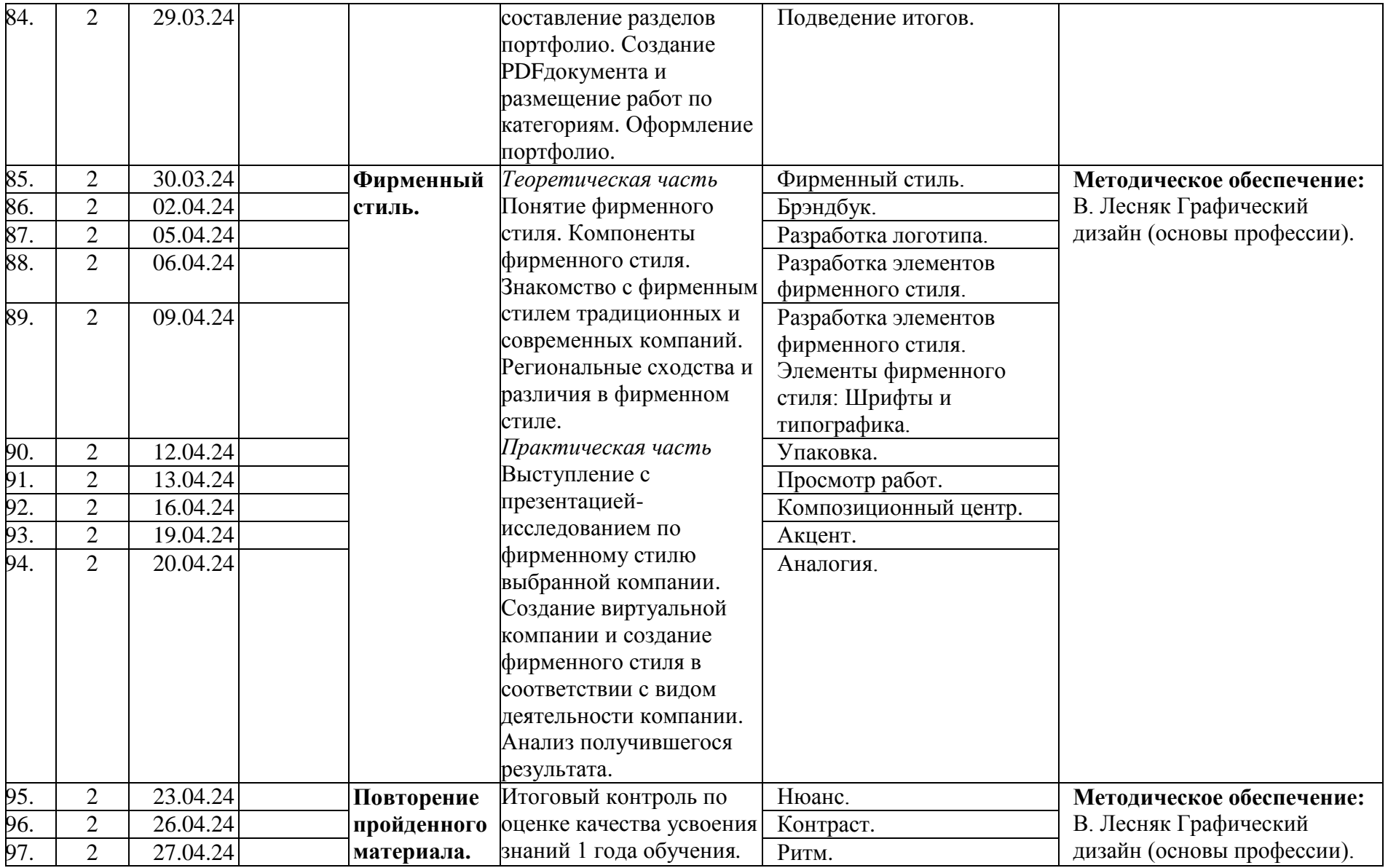

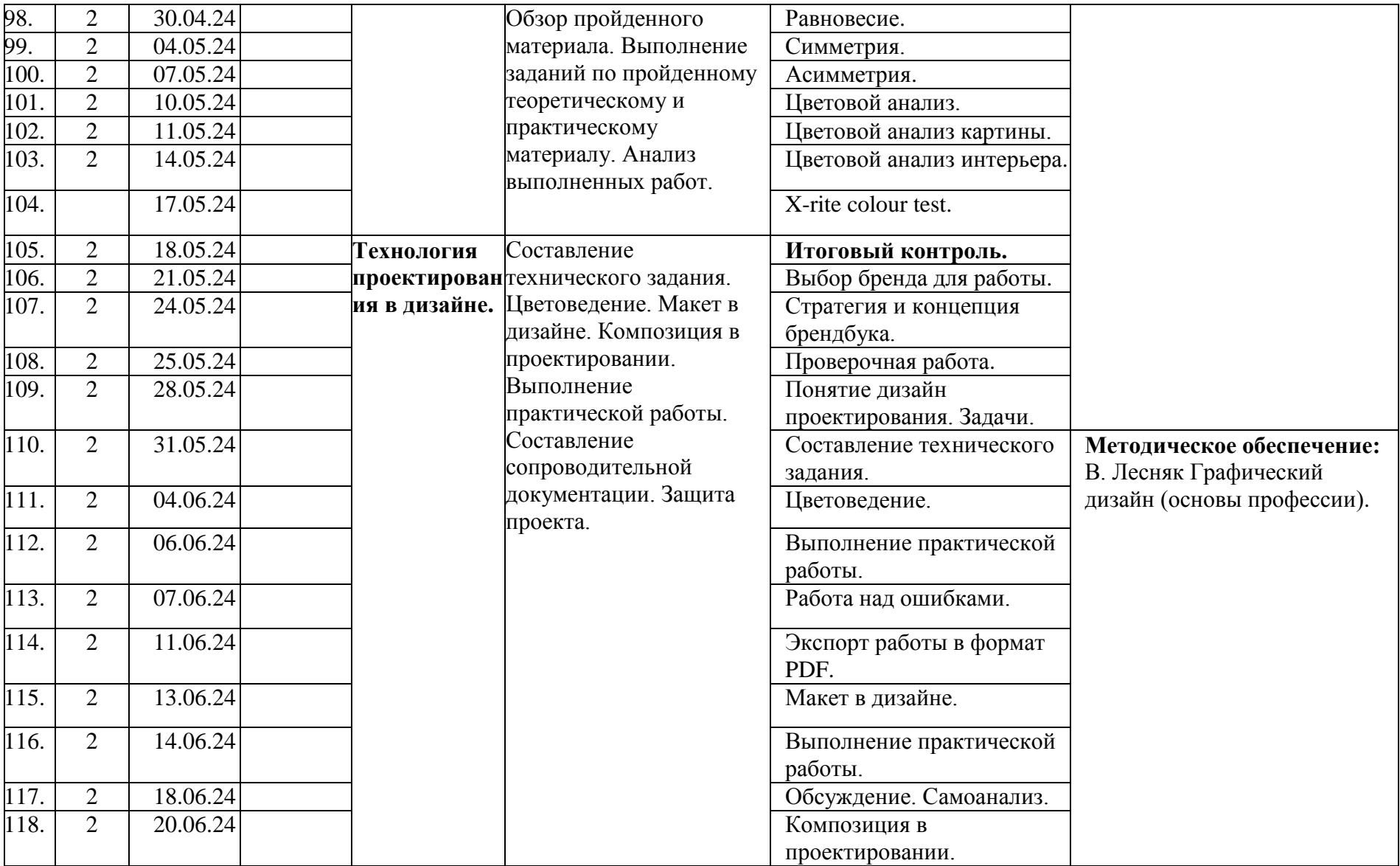

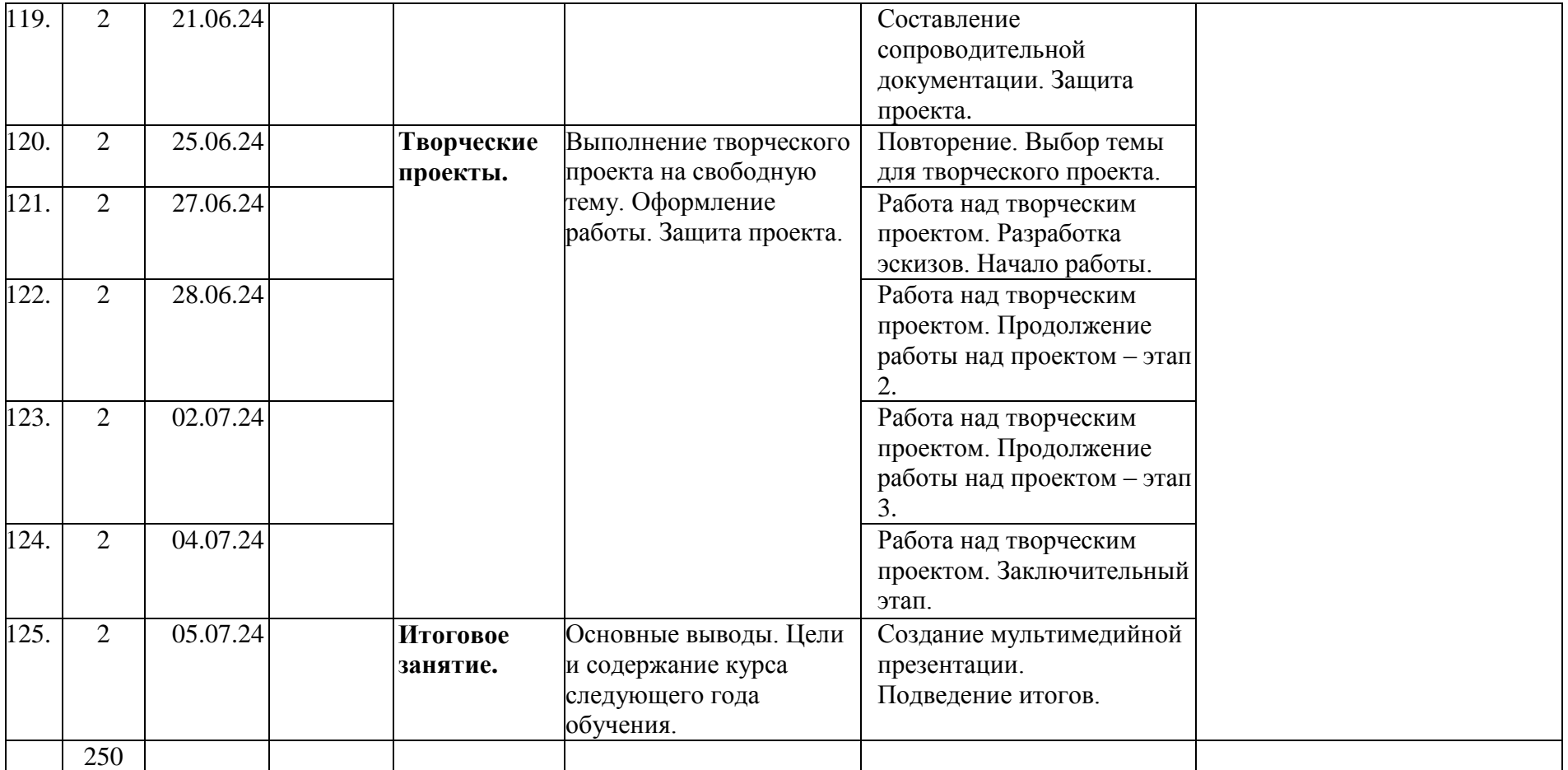

### **Календарный план воспитательной работы объединения «Лаборатория компьютерной графики»**

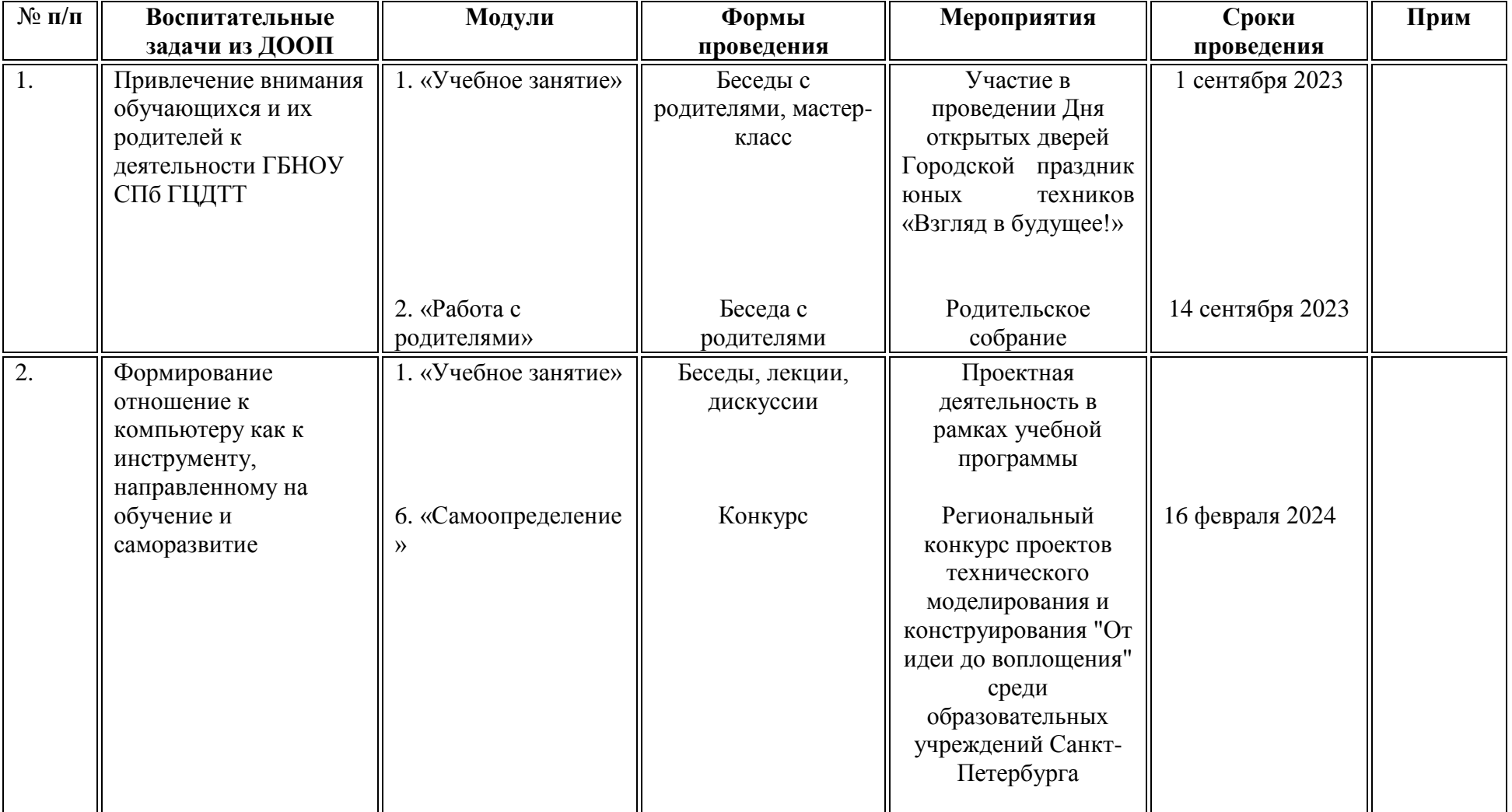

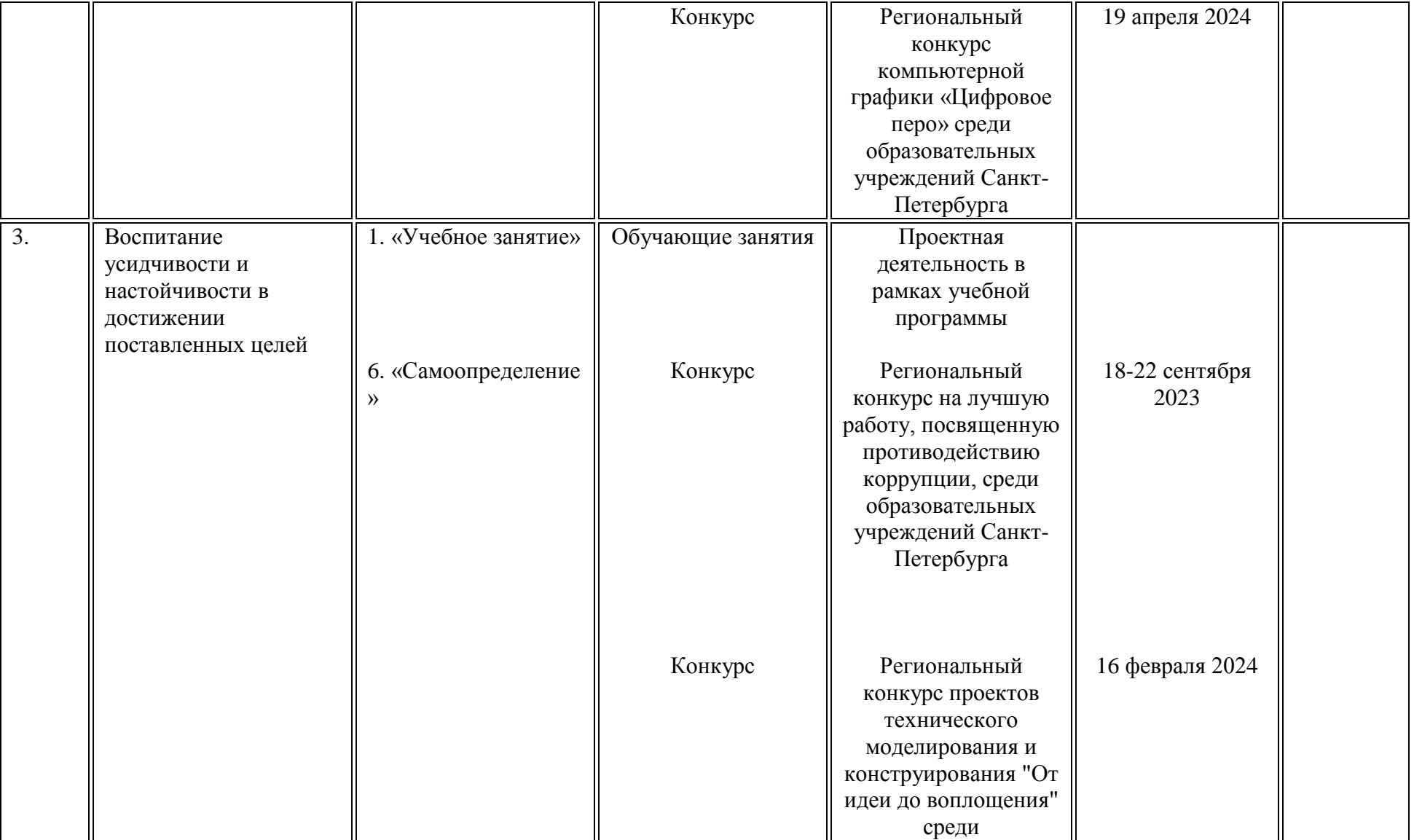

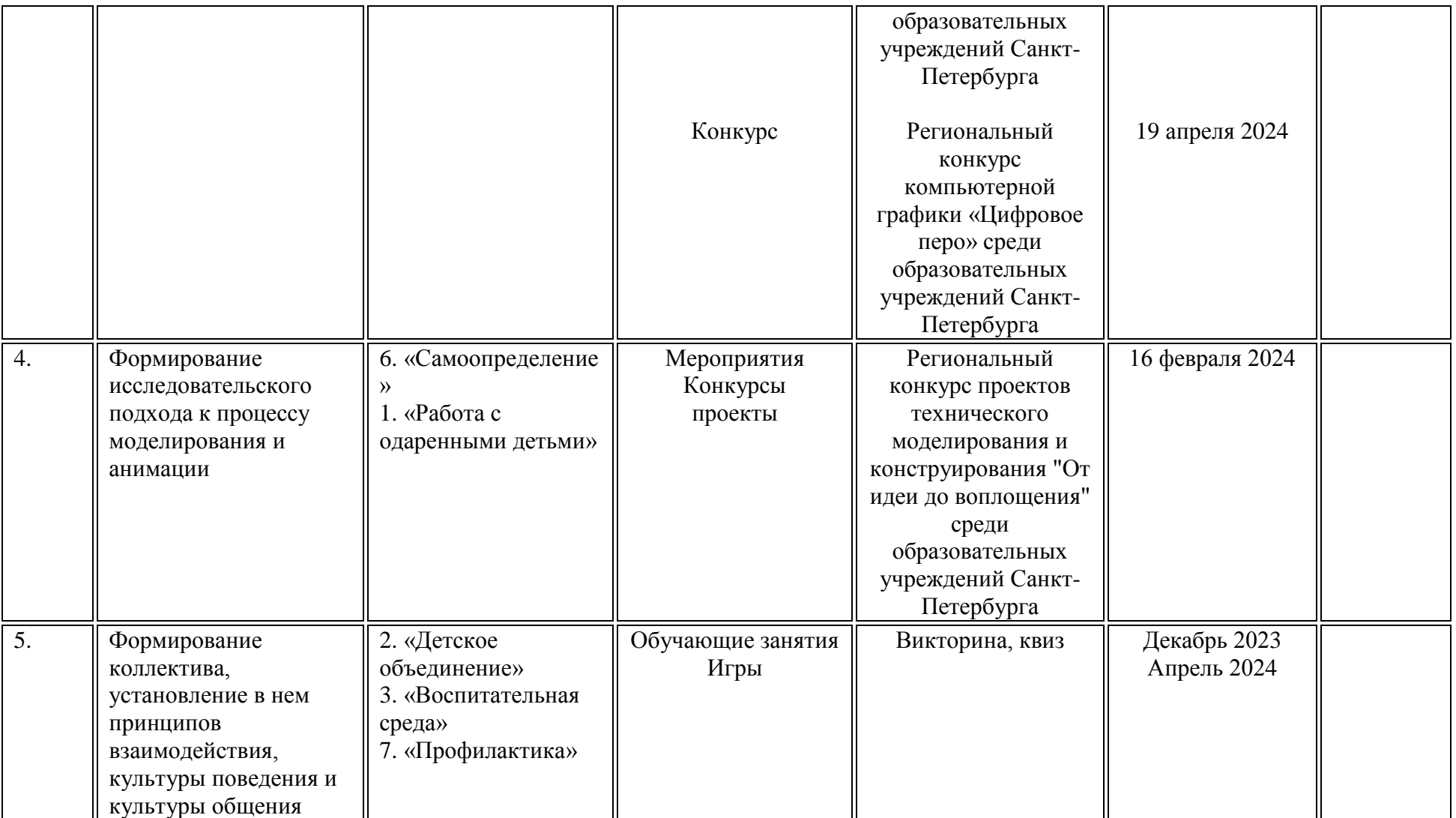

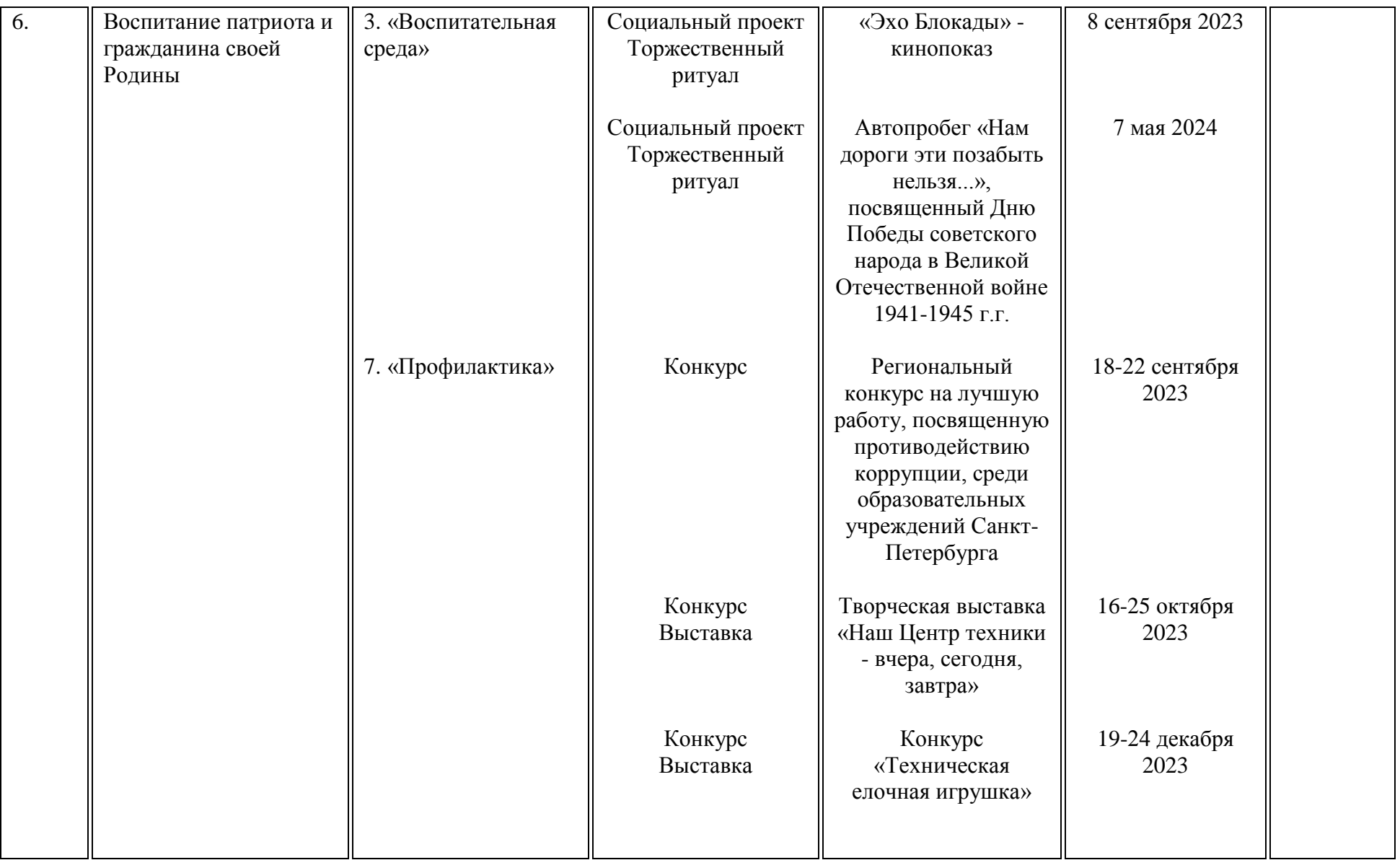

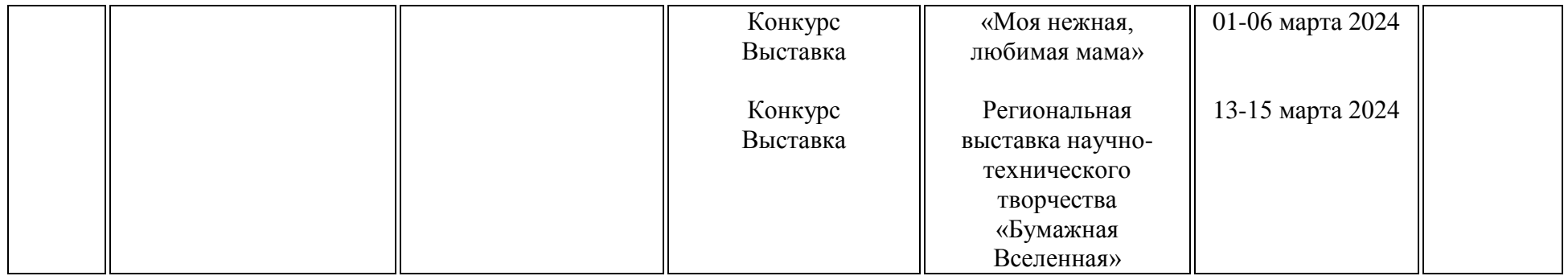